#### Утверждаю:

Руководитель Самарского филиала Федерального бюджетного учреждения «Тер-

риториальный фонд геологической ин-

формации и Приволжскому федераль-**HOMY OKDVDVY** 

ente

 $\rightarrow$  ampena  $2016$  r.

И.В.Альгаева

#### Извещение о проведении торгов

#### в форме открытого аукциона по продаже транспортного средства - легкового автомобиля **VOLKSWAGEN PASSAT**

# 1. Общие условия

1.1. Настоящее информационное сообщение является публичной офертой в соответствии со статьей 437 Гражданского кодекса Российской Федерации, а подача претендентом заявки являются акцептом такой оферты.

1.2. Продавец и Организатор торгов:

Федеральное бюджетное учреждение «Территориальный фонд геологической информации по Приволжскому федеральному округу» (ФБУ «ТФГИ по Приволжскому федеральному округу») (далее - Организа-TOP).

Адрес места нахождения: 603105, г. Нижний Новгород, ул. Ванеева, 28. Тел.: (831) 421-09-94.

Почтовый адрес: 443082, г.Самара, ул. Новоурицкая, д. 28, Самарский филиал ФБУ «ТФГИ по Приволжскому федеральному округу». Тел.: (846) 266-40-36.

Решение о проведении торгов принято в соответствии со статьями 447-448 ГК РФ, на основании согласия Федерального агентства по недропользованию от 22.01.2016 №ЕШ-01-30/572 «О продаже автомоби-ЛЯ».

1.3. Форма торгов: Аукцион, открытый по составу участников (далее по тексту – аукцион, торги).

1.4. Форма подачи предложений о цене: Закрытая форма подачи предложений о цене.

1.5. Начальная (минимальная) цена: 94 500,00 рублей.

1.6. Средство платежа: Денежная единица Российской Федерации.

1.7. Размер задатка, срок и порядок его внесения: Не требуется.

1.8. Аукцион состоится «20» мая 2016 года в 10 часов 00 минут (время местное).

1.9. Место проведения аукциона: 443082, г.Самара, ул. Новоурицкая, д. 28, 2 этаж, кабинет № 5.

#### 2. Предмет аукциона

Продажа транспортного средства - легкового автомобиля, закрепленного на праве оперативного управления за Организатором: VOLKSWAGEN PASSAT; 2004 года выпуска; цвет кузова (кабины, прицепа) - серебристый; государственный регистрационный знак С104АС163.

Техническое состояние объекта продажи: Требует технического обслуживания и ремонта.

Место нахождения объекта продажи: г.Самара, ул. Новоурицкая, д. 28.

Существующие обременения объекта продажи: Отсутствуют.

Порядок проведения осмотра объекта продажи заинтересованными лицами и претендентами:

С даты опубликования настоящего извещения, Организатор аукциона предоставляет возможность предварительного осмотра объекта продажи, выставленного на аукцион.

График осмотра объекта продажи: по рабочим дням с 09-00 ч. до 12-00 ч. и с 13-00 ч. до 17-00 ч. (в пятницу - до 16-00 ч.), в течение всего срока подачи заявок на участие в аукционе, но не позднее, чем за два рабочих дня до даты окончания срока подачи заявок на участие в аукционе.

Проведение осмотра объекта продажи осуществляется по адресу: г.Самара, ул. Новоурицкая, д. 28 без взимания платы, на основании поданного в письменной форме заявления на имя Организатора аукциона в согласованное с Организатором аукциона время. Организатор аукциона не несет ответственности в случае невозможности осмотра, выставленного на аукцион транспортного средства, если претенденты заблаговременно не приняли меры по согласованию даты и времени своего посещения.

Ответственное лицо Организатора за осмотр объекта продажи: Мамыркина Ирина Анатольевна, тел. 8(846)266-40-36.

# 3. Порядок, место, даты начала и окончания подачи заявок

Заявки принимаются Организатором со дня опубликования извещения, в рабочие дни и часы с 08-00 до 17-00, в пятницу и предпраздничные дни: с 08-00 до 16-00 (время местное, обед с 12-00 до 13-00), кроме выходных (суббота и воскресенье) и праздничных дней по адресу: г.Самара, ул. Новоурицкая, д. 28, 1 этаж, кабинет 12. Дата окончания подачи заявок на участие в аукционе - «16» мая 2016 г.

# 4. Требования, предъявляемые к участникам аукциона

К участию в аукционе допускается любое юридическое лицо независимо от организационноправовой формы, формы собственности, места нахождения и места происхождения капитала или любое физическое лицо, в том числе индивидуальный предприниматель, за исключением категорий физических и юридических лиц, в отношении которых федеральными законами установлены ограничения на участие в гражданских отношениях, своевременно подавшие заявку на участие в аукционе, представившие надлежащим образом оформленные документы в соответствии с перечнем установленным настоящим извещением.

# 5. Оформление участия в торгах, перечень документов, представляемых участниками аукци-

5.1. Юридические лица/ индивидуальные предприниматели представляют:

- заявку на участие в аукционе (форма - приложение № 1 к извещению);

- надлежащим образом заверенную копию свидетельства о регистрации юридического лица или ИП;

- надлежащим образом заверенную копию свидетельства о постановке на налоговый учет;

- надлежащим образом заверенную копию протокола/решения о назначении руководителя (для юридических лиц);

5.2. Физические лица представляют:

она

- заявку на участие в аукционе (форма - приложение № 1 к извещению);

- копию документа, удостоверяющего личность (копии всех листов);

- письменное согласие субъекта на обработку персональных данных в соответствии с частью 1 статьи 8 Федерального закона от 27 июля 2006 года N 152-ФЗ "О персональных данных".

5.3. Требования к оформлению заявки на участие в аукционе:

Если от имени заявителя действует его представитель по доверенности, к заявке должна быть приложена доверенность на осуществление действий от имени заявителя, оформленная в установленном порядке или нотариально заверенная копия такой доверенности.

Все листы документов, представляемых одновременно с заявкой должны быть прошиты, пронумерованы, скреплены печатью (при наличии) и подписью заявителя (для юридического лица), заверены подписью заявителя (для физического лица и ИП).

Все документы в части их оформления и содержания должны быть представлены на русском языке и соответствовать требованиям, установленным в извещении и требованиям законодательства Российской Федерации.

5.4. Организатор регистрирует в журнале приема заявок поступившие заявки и присваивает каждой заявке номер с указанием даты и времени подачи документов. На каждом экземпляре заявки Организатором делается отметка о принятии заявки с указанием ее номера, даты и времени принятия.

5.5. Заявки, поданные после истечения установленного срока приема заявок, не принимаются. Заявка, поступившая по истечении срока ее приема, возвращается в день ее поступления Заявителю или его уполномоченному представителю.

5.6. Заявитель может отозвать заявку только до признания его участником аукциона посредством подачи уведомления об отзыве в письменной форме.

# 6. Порядок подачи предложений о цене

Предложения о цене представляются организатору торгов в запечатанных конвертах одновременно с заявкой.

Лицо, подавшее заявку на участие в аукционе, вправе отозвать представленное предложение и подать новое предложение непосредственно до начала рассмотрения предложений.

#### 7. Рассмотрение заявок

Рассмотрение заявок претендентов Организатором проводится в 10 часов 00 минут (время местное) «19» мая 2016 года по адресу Организатора: г. Самара, ул. Новоурицкая, д. 28, 2 этаж, кабинет № 5.

Организатор рассматривает заявки и документы претендентов. По результатам рассмотрения заявок Организатор принимает решение о допуске претендента к участию в аукционе или об отказе в допуске претендента к участию в аукционе. Решение Организатора оформляется протоколом о допуске претендентов к участию в аукционе. Если в установленные сроки не подано ни одной заявки, либо подана одна заявка, Организатор признает аукцион несостоявшимся.

В случае если аукцион признан несостоявшимся по причине подачи единственной заявки на участие в аукционе либо признания участником аукциона только одного заявителя, с лицом, подавшим единственную заявку на участие в аукционе, в случае, если указанная заявка соответствует требованиям и условиям, предусмотренным извещением, а также с лицом, признанным единственным участником аукциона, Организатор аукциона обязан заключить договор по цене, не менее начальной (минимальной) цены договора, и на условиях, предусмотренных в проекте договора купли-продажи, прилагаемом к настоящему извещению.

# 8. Порядок проведения аукциона и определения лица, выигравшего торги

Открытый аукцион с подачей предложений о цене в закрытой форме проводится в следующем порядке:

а) перед вскрытием конвертов с предложениями о цене имущества Организатор проверяет их целостность, что фиксируется в протоколе об итогах аукциона;

б) предложения, содержащие цену ниже начальной цены продажи, не рассматриваются;

в) при оглашении предложений помимо участника аукциона, предложение которого рассматривается, могут присутствовать остальные участники аукциона или их представители, имеющие надлежащим образом оформленную доверенность;

г) победителем признается участник аукциона, предложивший наиболее высокую цену;

д) при равенстве предложений победителем признается тот участник, чья заявка была подана раньшe;

е) по завершении аукциона Организатор объявляет о продаже имущества и называет его продажную цену;

ж) решение Организатора об определении победителя оформляется протоколом об итогах аукциона.

Лицо, выигравшее торги, и Организатор торгов подписывают в день проведения аукциона протокол об итогах торгов, который имеет силу договора.

#### 9. Порядок заключения договора купли-продажи

Договор купли-продажи заключается в соответствии с условиями, предусмотренными в извещении о проведении аукциона (проект договора купли-продажи, заключаемый Продавцом с победителем аукциона, приведён в Приложении 3 к извещению).

При заключении договора купли-продажи по результатам аукциона не допускается вносить изменения в существенные условия договора на основании соглашения, заключенного между сторонами этого договора, или в одностороннем порядке.

Договор купли-продажи заключается между Продавцом и победителем аукциона (покупателем) не ранее десяти дней и не позднее двадцати дней со дня подписания Протокола об итогах аукциона.

Не подписание победителем аукциона в указанный срок договора купли-продажи расценивается как уклонение от заключения договора купли-продажи.

Договор купли-продажи подписывают:

- со стороны продавца - должностным лицом Продавца;

- со стороны покупателя - победитель аукциона или его уполномоченный представитель при наличии у него документов, подтверждающих полномочия на подписание договора.

#### 10. Отказ от проведения аукциона.

10.1. Организатор вправе принять решение об отказе от проведения аукциона не позднее, чем за 3 дня до даты окончания срока подачи заявок на участие в аукционе.

10.2. В течение 3 (трех) дней со дня принятия решения об отказе от проведения аукциона Продавец направляет Заявителю, подавшему заявку, уведомление об отказе от проведения аукциона в письменной форме.

#### Организатору:

Федеральному бюджетному учреждению «Территориальный фонд геологической информации по Приволжскому федеральному округу»

# ЗАЯВКА НА УЧАСТИЕ В АУКЦИОНЕ

1. Изучив извещение о проведении торгов по продаже транспортного средства - легкового автомобиля VOLKSWAGEN PASSAT; 2004 года выпуска; цвет кузова (кабины, прицепа) - серебристый; государственный регистрационный знак C104AC163, а также применимые к данному аукциону законодательство и нормативные правовые акты

(наименование претендента с указанием организационно-правовой формы, место нахождения, почтовый адрес (для юридического лица), фамилия, имя, отчество, ИНН (при наличии), паспортные данные, сведения о месте жительства (для физического лица), номер контактного телефона)

(наименование должности руководителя и его Ф.И.О. или его доверенного лица)

заявляет о согласии участвовать в аукционе на условиях, установленных в извещении о проведении торгов в форме аукциона по продаже транспортного средства - легкового автомобиля VOLKSWAGEN PASSAT, и направляет настоящую заявку.

2. В случае победы на аукционе, принимаю (ем) на себя обязательства:

2.1. Не ранее десяти дней и не позднее двадцати дней со дня подведения итогов аукциона заключить договор купли-продажи имущества.

2.2. После заключения договора купли-продажи оплатить стоимость объекта продажи в соответствии с условиями указанного договора.

3. До подписания договора купли- продажи имущества настоящая заявка вместе с подписанным протоколом аукциона имеет силу договора между нами.

5. Прилагаю (ем) документы, указанные в описи к заявке.

 $(no\grave{o}nucb)$ 

Претендент

в лице

(расшифровка подписи) М.П. (при наличии)

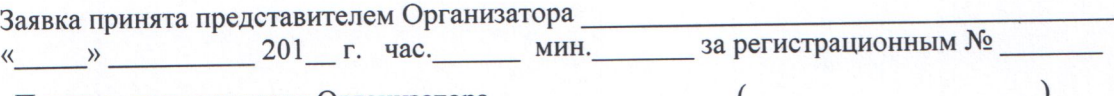

Подпись представителя Организатора \_

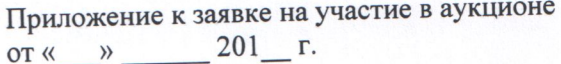

# ОПИСЬ ПРЕДСТАВЛЕННЫХ ДОКУМЕНТОВ

Настоящим

(наименование юридического лица, фамилия, имя, отчество граждан)

подтверждает, что для участия в открытом аукционе по продаже транспортного средства - легкового автомобиля VOLKSWAGEN PASSAT; 2004 года выпуска; цвет кузова (кабины, прицепа) - серебристый; государственный регистрационный знак C104AC163 нами (мной) направляются ниже перечисленные докумен-TЫ:

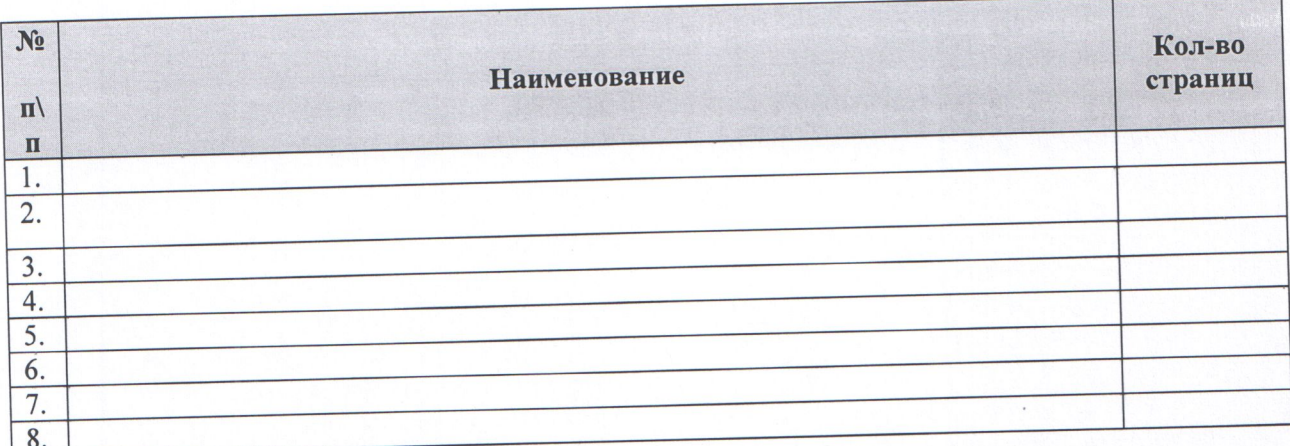

Претендент: Претендент:

(должность, фамилия, и.о., подпись)

М.П. (при наличии)

# Рекомендуемая форма предложения о цене участника открытого аукциона

Организатору: Федеральному бюджетному учреждению «Территориальный фонд геологической информации по Приволжскому федеральному округу»

Предложение о цене

(наименование претендента с указанием организационно-правовой формы, место нахождения, почтовый адрес (для юридического лица), фамилия, имя, отчество, паспортные данные, сведения о месте жительства (для физического лица), номер контактного телефона)

в лице

(наименование должности руководителя и его Ф.И.О. или его доверенного лица)

для участия в открытом аукционе по продаже транспортного средства - легкового автомобиля VOLKSWAGEN PASSAT; 2004 года выпуска; цвет кузова (кабины, прицепа) - серебристый; государственный регистрационный знак С104АС163 (далее - имущество), предлагаю следующую цену имущества:

(сумма цифрами и прописью)

Претендент

 $(no\ddot{o}nucb)$ 

(расшифровка подписи) М.П. (при наличии)

#### ПРОЕКТ ДОГОВОРА КУПЛИ-ПРОДАЖИ транспортного средства

г. Самара

 $\frac{1}{2016}$  m

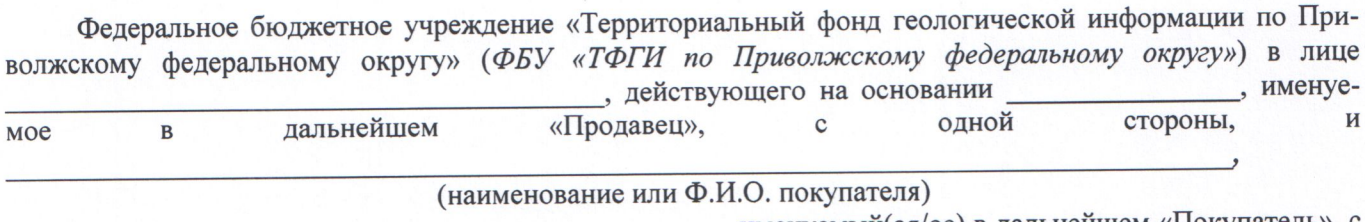

, именуемый(ая/ое) в дальнейшем «Покупатель», с в лице другой стороны, по итогам проведения открытого аукциона на основании протокола об итогах торгов от « » 2016 г., заключили настоящий договор о нижеследующем:

#### 1. Предмет договора.

1. Продавец продал, а Покупатель купил в собственность транспортное средство (далее - автомобиль) марки VOLKSWAGEN PASSAT; идентификационный номер (VIN) WVWZZZ3BZ5P039366; 2004 года выпуска; модель, № двигателя AWT160795; шасси (рама) № отсутствует; кузов (кабина, прицеп) № WVWZZZ3BZ5P039366; цвет кузова (кабины, прицепа) - серебристый; государственный регистрационный знак С104АС163; состоящий на учете в ГИБДД РЭО г. Самары, ПТС 77 ТС 571000 выдан Центральной акцизной таможней 26.01.2005 г.

2. Указанный автомобиль принадлежит Продавцу на праве оперативного управления на основании распоряжения Территориального управления Федерального агентства по управлению государственным имуществом в Республике Татарстан от 28.06.2012 г. №254-р.

# 2. Цена договора и порядок оплаты

2.1. Стоимость автомобиля составляет [сумма цифрами и прописью] рублей. С учетом/без учета НДС 18%

2.2. Покупатель оплачивает стоимость автомобиля в течение 3 (Трех) рабочих дней после подписания настоящего договора по своему выбору наличными денежными средствами, с использованием платежных карт или иных средств, позволяющих произвести безналичный расчет.

2.3. Обязанность Покупателя по оплате стоимости автомобиля считается исполненной с даты поступления денежных средств на лицевой счет Продавца/в кассу Продавца.

#### 3. Передача автомобиля

3.1. Продавец гарантирует передачу автомобиля в течение 3 (Трех) рабочих дней с момента заключения настоящего договора при условии исполнения Покупателем своей обязанности по оплате.

3.2. Передача автомобиля Покупателю осуществляется по акту приема-передачи, который является приложением и неотъемлемой частью настоящего договора.

3.3. Одновременно с передачей автомобиля Продавец передает Покупателю следующую техническую документацию на него:

3.4. Право собственности на автомобиль, риск случайной гибели или случайного повреждения автомобиля переходят к Покупателю с момента получения автомобиля по акту приема-передачи.

# 4. Права и обязанности сторон

4.1. Продавец обязан:

4.1.1. Передать Покупателю автомобиль, в порядке и в сроки, определенные в настоящем договоре.

4.1.2. Передать Покупателю одновременно с передачей автомобиля его принадлежности и техническую документацию на него.

4.1.3. Принять произведенную Покупателем оплату.

4.2. Покупатель обязан:

4.2.1. Произвести оплату автомобиля в сроки и в порядке, установленные настоящим договором.

4.2.2. В момент принятия автомобиля произвести его осмотр (Покупатель осведомлен о том, что автомобиль не является новым, и принимает его в том техническом состоянии, в котором автомобиль находится на момент его осмотра Покупателем).

4.3. Продавец вправе:

4.3.1. Требовать своевременной и в полном размере оплаты автомобиля Покупателем.

4.3.2. Отказать в удовлетворении требований Покупателя об устранении явных недостатков автомобиля в связи с тем, что Покупатель осведомлен о том, что автомобиль не является новым, и принят им в том техническом состоянии, в котором автомобиль находился на момент его осмотра Покупателем.

4.4. Покупатель вправе:

4.4.1. Требовать передачи автомобиля в срок, указанный в настоящем договоре.

#### 5. Ответственность сторон

5.1. В случае неисполнения или ненадлежащего исполнения своих обязательств по настоящему договору Стороны несут ответственность в соответствии с действующим законодательством Российской Федерации.

# 6. Порядок разрешения споров

6.1. Споры и разногласия, которые могут возникнуть при исполнении настоящего договора, будут по возможности разрешаться путем переговоров между Сторонами.

6.2. В случае, если Стороны не придут к соглашению, споры разрешаются в судебном порядке в соответствии с действующим законодательством Российской Федерации.

# 7. Заключительные положения

7.1. Настоящий договор составлен в двух экземплярах, имеющих одинаковую юридическую силу, по одному экземпляру для каждой из Сторон.

7.2. Договор вступает в силу с момента подписания и действует до полного выполнения обязательств по данному договору.

7.3. Односторонний отказ от исполнения настоящего договора допускается в случае существенного нарушения договора одной из сторон.

7.4. Все изменения и дополнения к настоящему договору оформляются дополнительными соглашениями Сторон в письменной форме, которые являются неотъемлемой частью настоящего договора.

# 8. Реквизиты сторон и подписи Сторон

i kan kirja (1998) (1998) (1998) (1999) (1999) (1999) (1999) (1999) (1999) (1999) (1999) (1999) (1999) (1999)<br>1990) (1990) (1990) (1990) (1990) (1990) (1990) (1990) (1990) (1990) (1990) (1990) (1990) (1990) (1990) (1990

 $(\Phi$ <sub>M</sub>.O.)

Продавец:

Покупатель:

Продавец:

Покупатель:

(подпись)

 $M.\Pi.$ 

(подпись)

 $(\Phi$ <sub>M</sub>.O.)